# **Computational Problem Solving**

In computational problem solving, a **representation** is needed of the *relevant* aspects of a given problem to solve.

The means of solving the problem is based on **algorithms** that operate within the given representation.

A representation that leaves out details is a form of **abstraction**.

Thus, computational problem solving fundamentally involves the development and use of "**executable abstractions.**"

A **computer program** is an executable abstraction. It consists of both a representation of a problem, and implementation of the needed algorithms. A road map is an abstraction since it does not denote *every* aspect of the terrain. However, it does represent what is needed to be able to:

• Find out how to get somewhere

 Find the direct distance between two points (by use of the map scale)

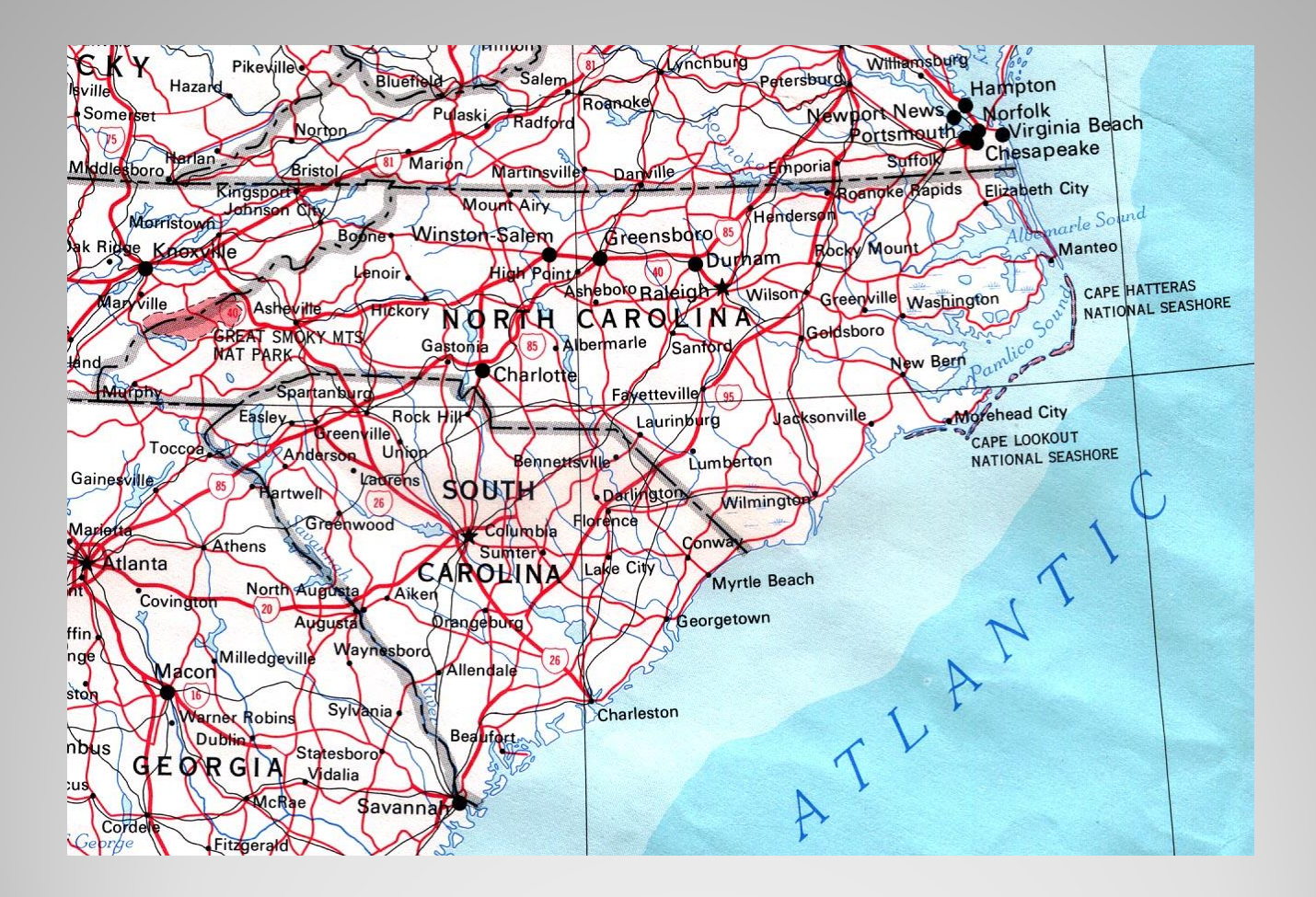

Google maps use a representation of roadways, and an algorithm for determining the best routes of travel from one location to another.

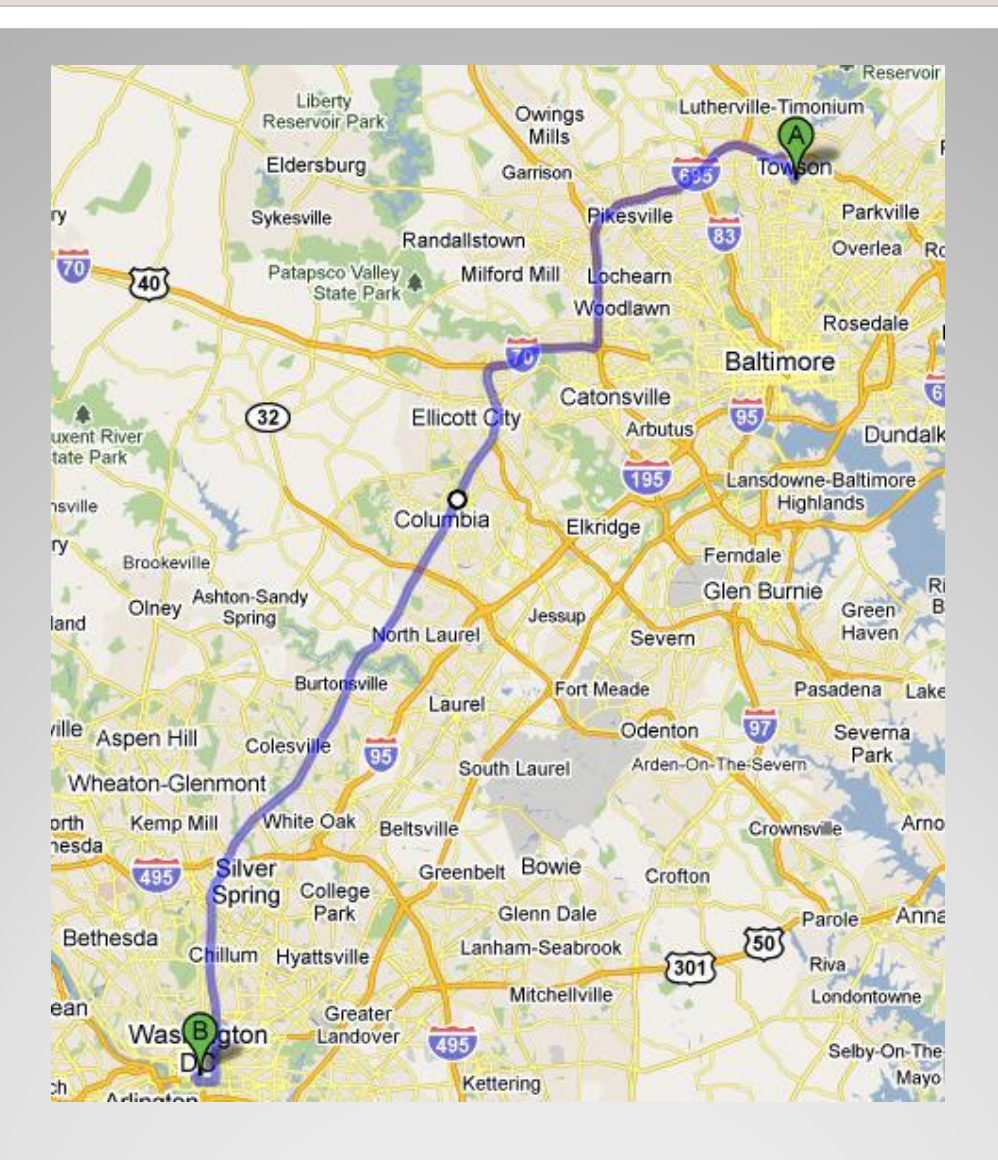

# **What is an algorithm?**

An **algorithm** is a step-by-step method for solving a certain type of problem, such as sorting a list. All algorithms eventually terminate and give a solution to a particular problem instance.

EVERYDAY EXAMPLE: Cookbook recipe

# **A Cookbook Recipe is an Algorithm**

Rover's Rewards

3/4 Cup hot water or meat juices

1/3 cup margarine

1/2 cup powdered milk

1/2 teaspoon salt (optional)

1 egg, beaten

3 cups whole wheat flour

#### Ingredients the Data

#### Instructions

- 1. In large bowl pour hot water over margarine.
- 2. Stir in powdered milk, salt, and beaten egg.
- 3. Add flour, 1/2 cup at a time, mixing well after each addition.
- 4. Knead 3 to 4 minutes, adding more flour if necessary to make a very stiff dough.
- 5. Pat or roll to 1/2 inch thickness and cut out with CHEF FIDO Dog Biscuit Cutter.
- 6. Place on a greased baking sheet and bake at 325° for 50 minutes.
- 7. Allow to cool and dry out until hard.
- 8. Makes approximately 11/4 pounds.

## **Photoshop: A Bundle of Algorithms**

Photoshop is a good example of the use of algorithms.

The program is essentially a collection algorithms that can affect a digital image in ways that used to be done physically, for example:

- Adjust the colors
- Adjust the contrast
- Special effects

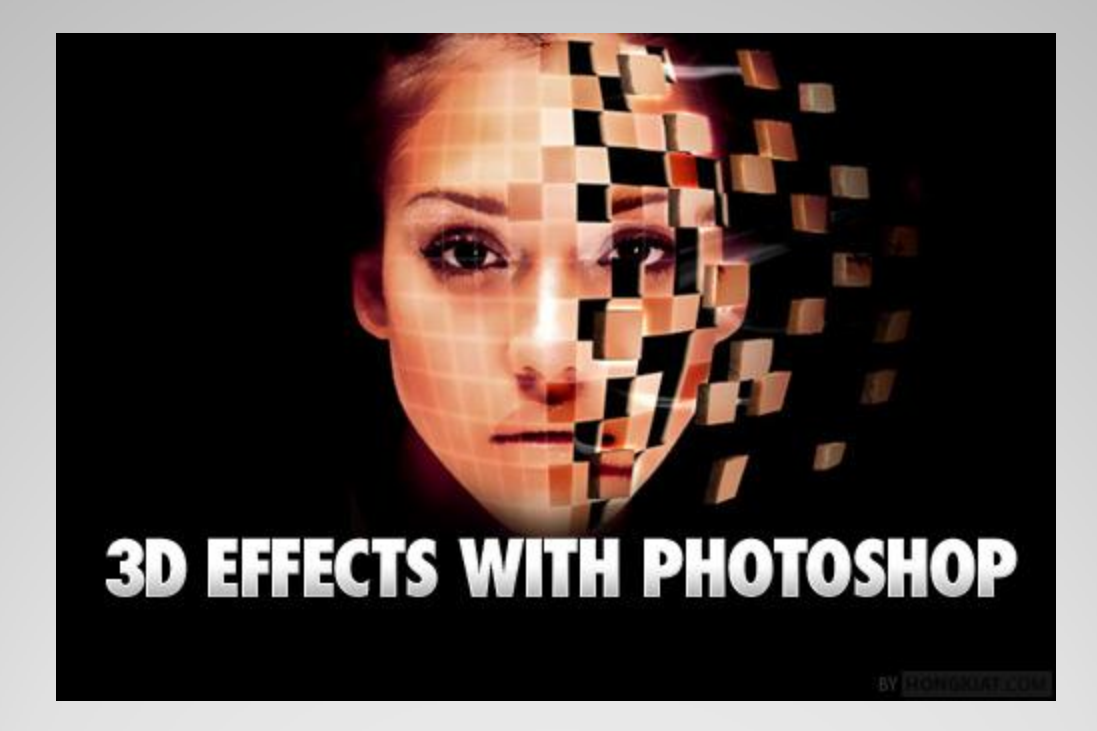

# **Example Algorithms**

- Instructions for putting together furniture
- Instructions on lid of a washing machine
- **Instructions for performing a magic trick**
- Euclid's Algorithm

# **Euclid's Algorithm**

#### **Euclid's Algorithm for Finding the Greatest Common Divisor of Two Numbers**

- Step 1: Assign M the value of the larger of the two input values.
- Step 2: Divide M by N, can call the remainder R.
- Step 3: If R is not 0, then assign M the value of N, assign N the value of R, and go to step 3; otherwise, the greatest common divisor is N.

# **The Fundamental Components of an Algorithm**

Algorithms contain only a few types of fundamental instructions, that in combination, can be used to compute everything that can be computed.

What CAN be computed is a very fundamental question in computer science.

## **Three Fundamental Forms of Control**

- Sequential Instructions executed in order
- Selection Which instructions executed based a condition
- Repetition (iteration / loops) A set of instructions repeatedly executed while a given condition is true

**With these three forms of control, can compute anything that can be computed**

## **Algorithms and Computers: A Perfect Match**

Computers have the property of being able execute a series of instructions reliably and very quickly.

If we can figure an algorithm to solve a given type of problem, then all instances of that problem can be automatically solved by computers.

# **Basic Program Steps**

- Input of values
- Variables to store values in
- Use of variables in calculations
- Control of order of instructions executed
- Output of results

### **Farhenheit to Celsius Example**

print 'Convert Celsius to Fahrenheit' celsius = input('Enter degrees Celsius: ') fahrenheit =  $(9.0/5.0 *$  celsius) + 32 print fahrenheit, 'degrees Fahrenheit'

#### **Program Output**

Degrees Celsius to degrees Fahrenheit Enter degrees Celsius: 100 212.0 degrees Fahrenheit

# **Variables Used**

print 'Convert Celsius to Fahrenheit' **celsius** = input('Enter degrees Celsius: ') **fahrenheit** = (9.0/5.0 \* **celsius**) + 32 print **fahrenheit**, 'degrees Fahrenheit'

**Variables on left side of = means ASSIGNMENT**

**Variables anywhere else means USE of its current value.**

## **Variable Assignment**

The instruction,

 $n = 10$ 

### Does not mean that n equals 10, but rather that the value 10 is **assigned** to variable n.

 $n \leftarrow 10$ 

## **Variable Use**

When a variable appears within an expression, its CURRENT VALUE is used.

In the following, the expression on the right of the assignment is first evaluated, and then the result assigned as the NEW value of  $n:$ 

$$
n = 10
$$
  

$$
n = n + 1
$$

Result is that variable n will hold the value 11.

# **Program Output (Greeting)**

# Temperature Conversion (Celsius-Fahrenheit)

#### **print 'Degrees Celsius to degrees Fahrenheit'**

celsius = input('Enter degrees Celsius: ') fahrenheit =  $(9.0/5.0 *$  celsius) + 32

Print fahrenheit, 'degrees Fahrenheit'

# **Program Input (Celsius)**

# Temperature Conversion (Celsius-Fahrenheit)

print 'Degrees Celsius to degrees Fahrenheit'

celsius = **input('Enter degrees Celsius: ')** fahrenheit =  $(9.0/5.0 *$  celsius) + 32

print fahrenheit, 'degrees Fahrenheit'

# **Variable Assignment** (celsius)

# Temperature Conversion (Celsius-Fahrenheit)

print 'Degrees Celsius to degrees Fahrenheit'

**celsius =** input('Enter degrees Celsius: ') fahrenheit =  $(9.0/5.0 *$  celsius) + 32

print fahrenheit, 'degrees Fahrenheit'

# **Expression Evaluation**

# Temperature Conversion (Celsius-Fahrenheit)

print 'Degrees Celsius to degrees Fahrenheit'

```
celsius = input('Enter degrees Celsius: ')
fahrenheit = (9.0/5.0 * celsius) + 32
```
print fahrenheit, 'degrees Fahrenheit'

NOTE: \* is the symbol for multiplication in most programming languages

# **Variable Assignment** (fahrenheit)

# Temperature Conversion (Celsius-Fahrenheit)

print 'Degrees Celsius to degrees Fahrenheit'

celsius = input('Enter degrees Celsius: ') **fahrenheit** =  $(9.0/5.0 * cellsius) + 32$ 

print celsius, 'degrees Celsius equals', fahrenheit, 'degrees Fahrenheit'

# **Program Output** (Celsius)

# Temperature Conversion (Celsius-Fahrenheit)

print 'Degrees Celsius to degrees Fahrenheit'

celsius = input('Enter degrees Celsius: ') fahrenheit =  $(9.0/5.0 *$  celsius) + 32

**print fahrenheit, 'degrees Fahrenheit'**